# **PLUGIN VAGUE\_IN**

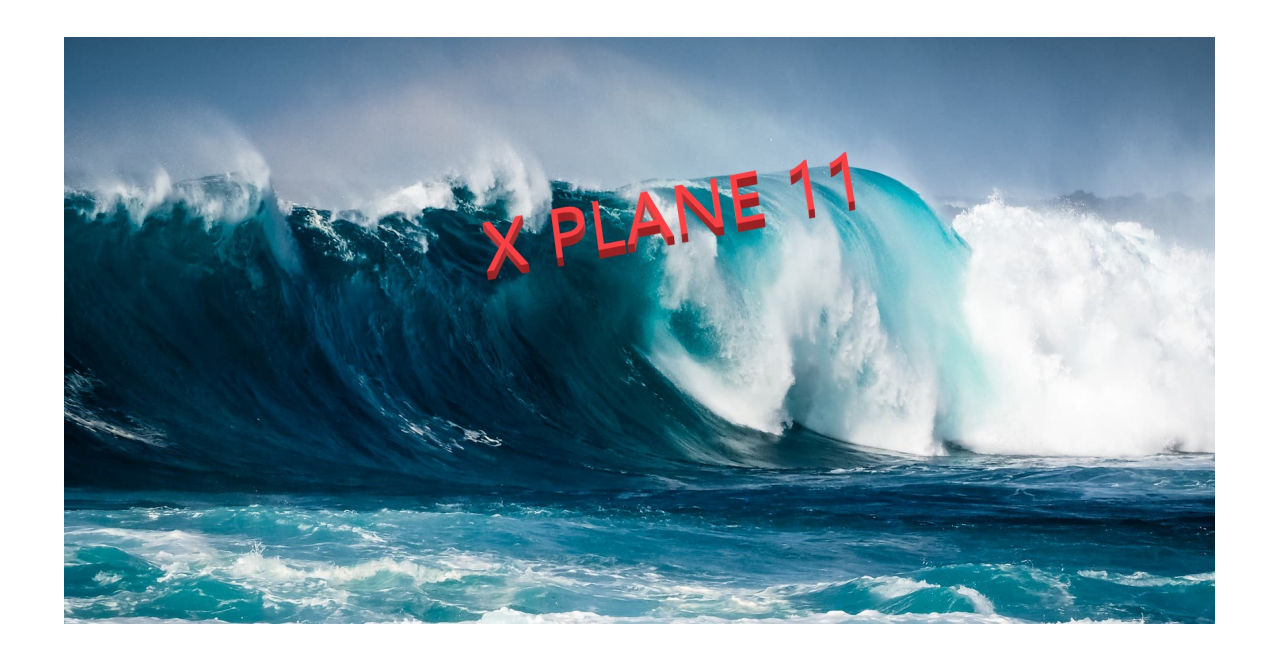

Par Pascal Xploration Team

Plugin Vague\_IN : Redistribution interdite et utilisation commerciale aussi.

## Table des matières

# Table des matières

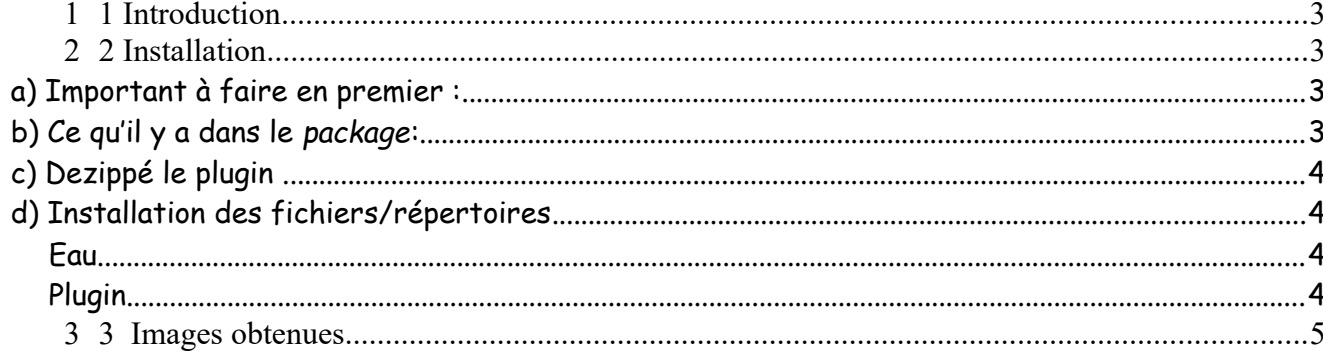

## <span id="page-2-3"></span>**1 Introduction**

Ce petit plugin permet d'avoir de l'eau dynamique laquelle est pilotée par les paramètres hauteurs, vents en surface.

Il vous faut Flywithlua disponible ici :

[https://forums.x-plane.org/index.php?/files/file/38445-flywithlua-ng-next](https://forums.x-plane.org/index.php?/files/file/38445-flywithlua-ng-next-generation-edition-for-x-plane-11-win-lin-mac/))[generation-edition-for-x-plane-11-win-lin-mac/\)](https://forums.x-plane.org/index.php?/files/file/38445-flywithlua-ng-next-generation-edition-for-x-plane-11-win-lin-mac/))

# <span id="page-2-2"></span>**2 Installation**

#### <span id="page-2-1"></span>*a) Important à faire en premier :*

D'abord, faite **une copie, un backup de votre répertoire** :

« H »:X-Plane 11\Resources\bitmaps\world\water

Il y a un fichier « any » qu'il faut sauvegarder.

#### <span id="page-2-0"></span>*b) Ce qu'il y a dans le p a c k a g e :*

Le plugin .lua, l'eau et le fichier d'installation.

3

#### <span id="page-3-3"></span>*c) Dezippé le plugin .*

Vous le dézippez et vous avez :

- Le fichier principal Script qui va « optimiser » l'eau
- Le fichier « any.png » qui remplace l'eau

#### <span id="page-3-2"></span><span id="page-3-1"></span>*d) Installation des fichiers/répertoires* **Eau**

- Mettre le fichier « any.png » dans le répertoire Resources\bitmaps\world\water/

#### <span id="page-3-0"></span>**Plugin**

- Mettre les fichiers du répertoire Plugin dans le répertoire suivant : *H:\X-Plane 11\Resources\plugins\FlyWithLua\Scripts*

Pour que le plugin fonctionne, il faut supprimer les plugins associés à l'eau (Vivid Water, Water preset...)

4

# <span id="page-4-0"></span>**3 Images obtenues**

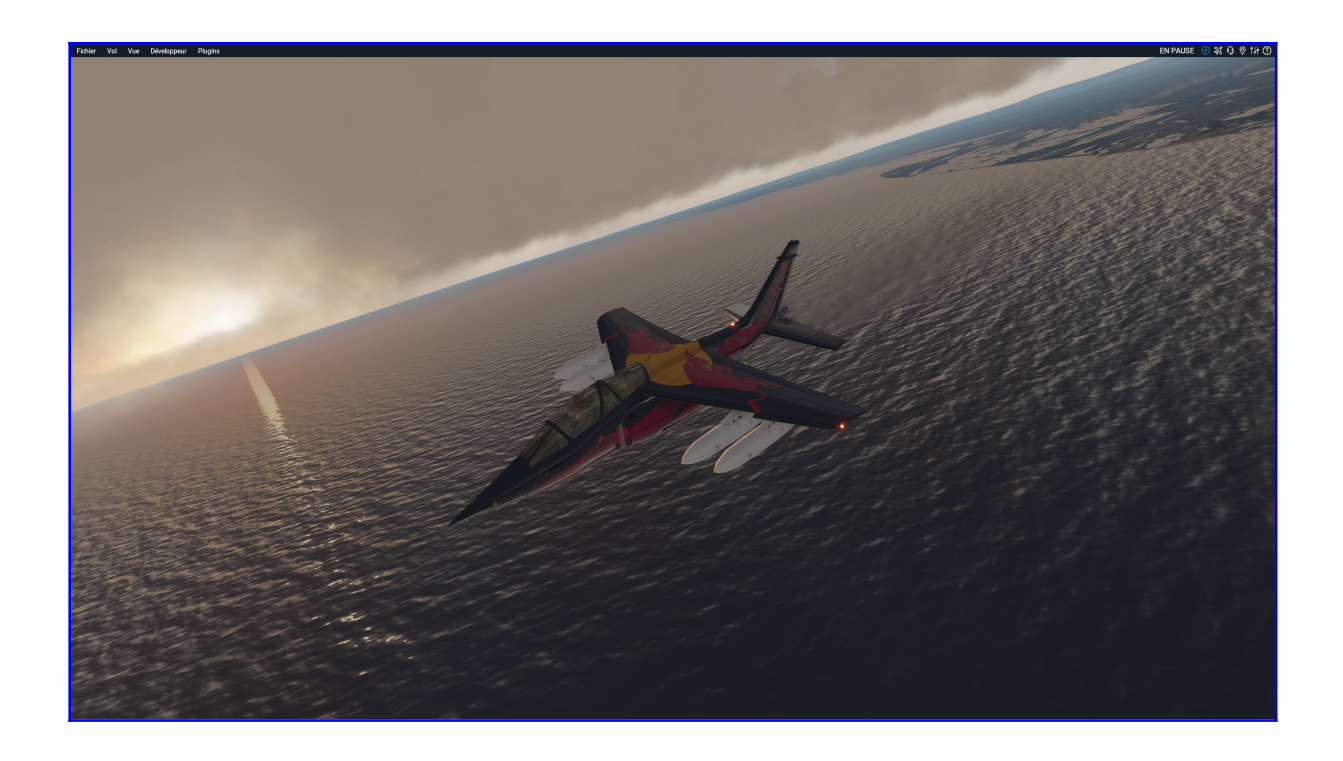

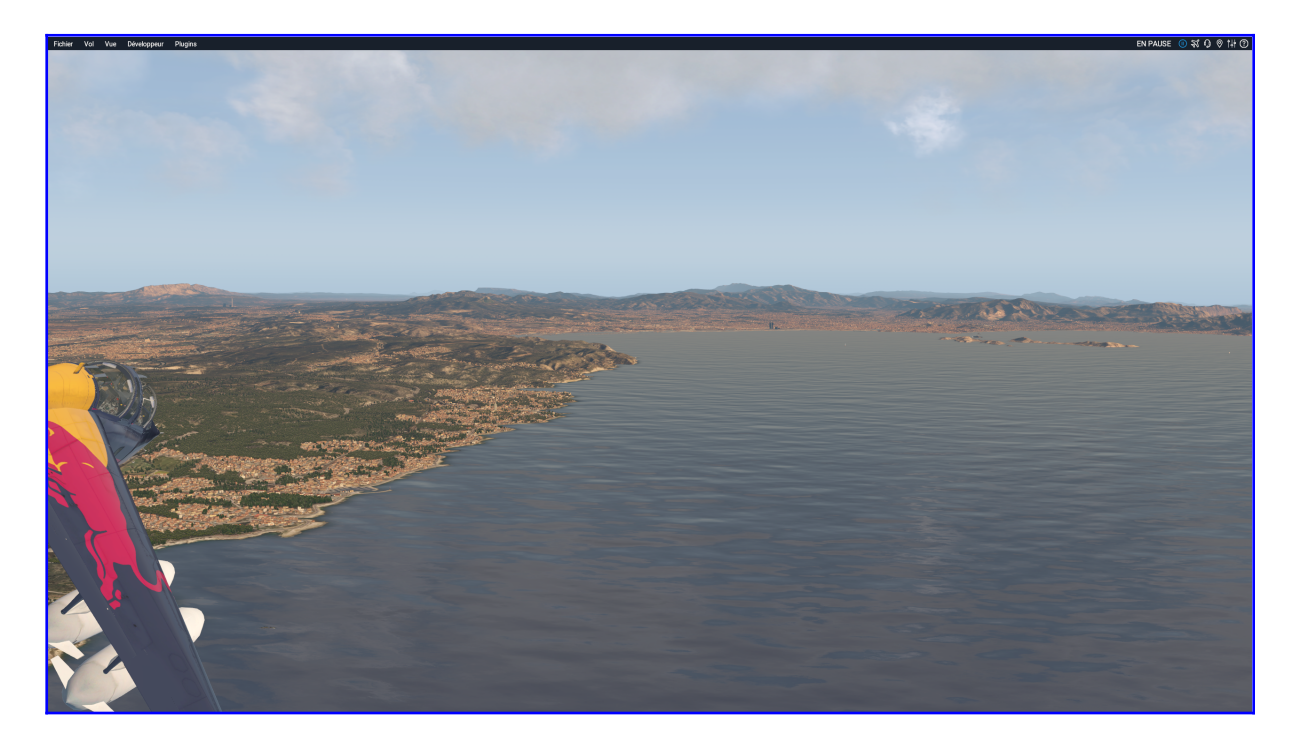

Vent de 18 kts

Plugin Vague\_IN : Redistribution interdite et utilisation commerciale aussi.

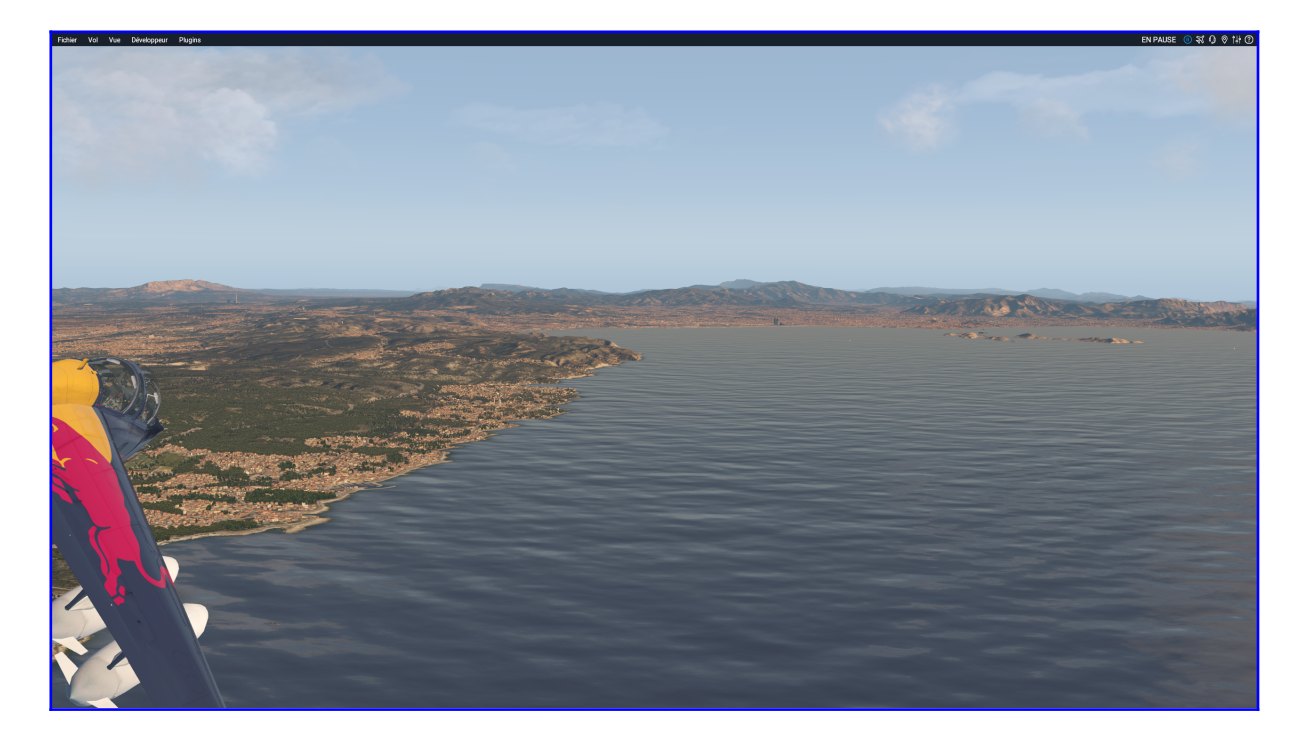

Vent de 23 kts

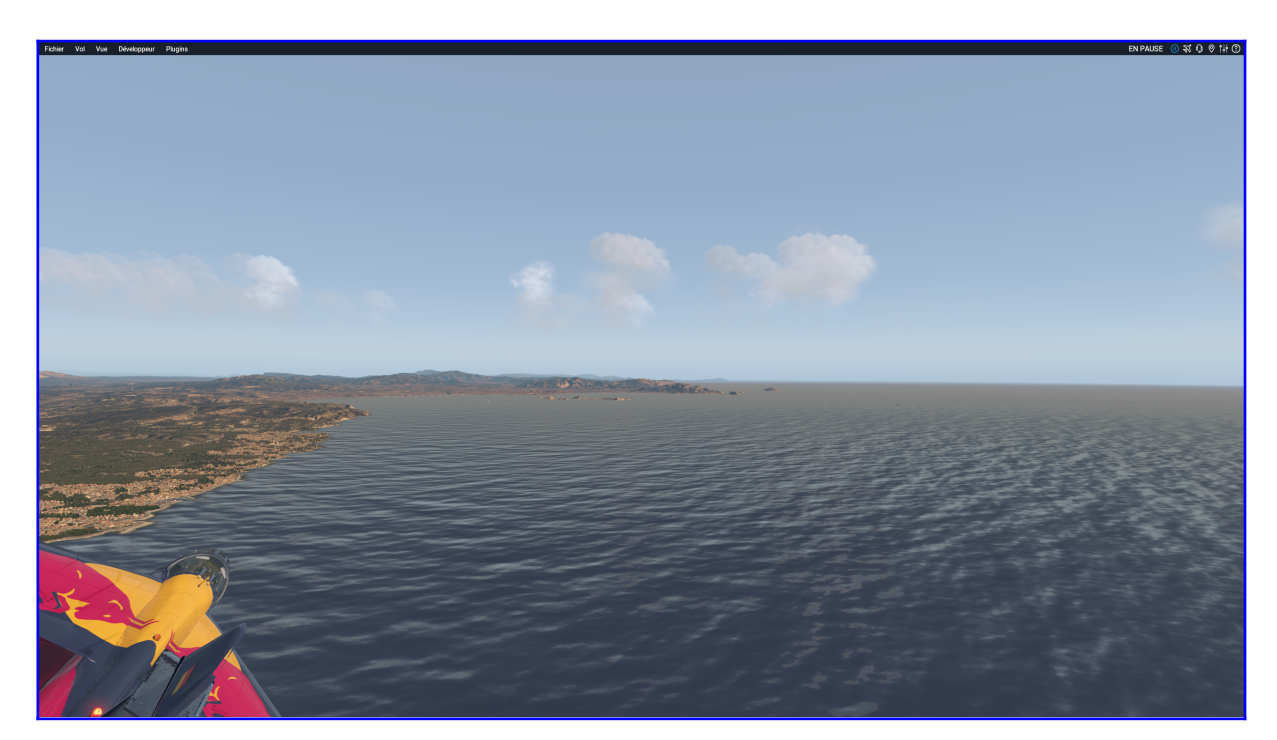

Vents de 30 kt

# VOILA A VOUS DE JOUER....

Plugin Vague\_IN: Redistribution interdite et utilisation commerciale aussi.